### NODE.JS MODULES

Stephen Schaub

## Node.js Module System

- □ Node.js standard library organized into modules
- □ A package is one or more modules grouped for distribution
- □ Package Manager: npm
	- $\blacksquare$  Installs packages hosted at npmjs.org

# Package Locations

- □ Packages can be installed locally or globally
- □ Local install:
	- npm install *packagename*
	- **Installs module into node\_modules subdirectory of current working directory**
- Global install:
	- npm install -g *packagename*
	- $\blacksquare$  Installs module into shared location
		- ◼ Windows: In *user\_profile\_directory*\AppData\Roaming\npm
	- **Packages containing command line tools should be installed globally so their** tools will be in the PATH

## Installed Packages

- Display installed packages:
	- **npm** Is
		- Displays Local packages
	- npm ls -g
		- Displays Global packages
- D Update packages:
	- npm update *packagename* [-g]
- D Uninstall packages:
	- npm rm *packagename* [-g]

# Using Modules in Programs

 $\Box$  Use require() to import code from installed modules

```
var http = require('http');
```
□ Search order:

- 1. Core modules compiled into Node.js
- 2. node\_modules folder in current directory
- 3. node\_modules folder in parent directories

# Using Modules in Programs

 $\Box$  require() can specify path to module

```
var mymodule = require('./mymodule');
```

```
Looks for module in ./mymodule (rather than in
 ./node_modules/mymodule)
```
### Using a Module

```
var fs = require("fs");
```

```
fs.readFile('/etc/passwd', function (err, data) {
  if (err) throw err;
  console.log(data);
});
```
 $\Box$  The object returned from require() is used to invoke functions defined in the module

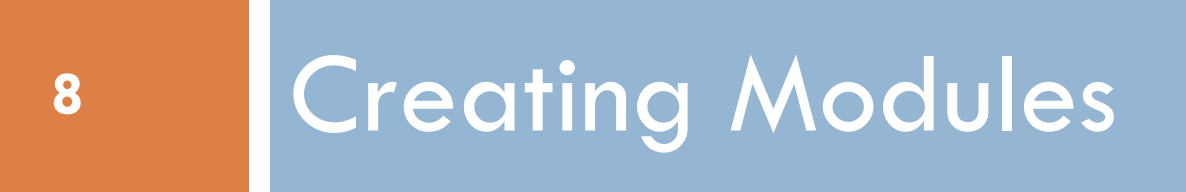

## Module Structure

- $\Box$  A Node. is module is a folder that contains a collection of JavaScript files and other resource files
- $\Box$  A config file named package.json specifies info about the module
- **D** Minimal example:

```
{
"name": "package-name",
"version": "0.0.0"
}
```
#### package.json

- Module entry point:
	- "main": "index.js"
	- Specifies the file to be loaded when module is requested with require()
	- Default is index.js

## index.js

- □ May define variables and functions
- $\Box$  Variables and functions are private to the module
- $\Box$  To export a function, assign it to a property of a predefined variable named **exports**
	- **□** In scripts that require() the module, exports is returned from require()

#### Module Example

```
\Box./mymodule/index.js
  exports.hello = function() {
     console.log("You called me!");
   }
\Box./demo.js
```

```
mymodule = require("./mymodule");
mymodule.hello(); 
// invokes hello in mymodule
```
### Module Example

□ See examples/nodejs/module\_demo